# Access Your Library

with Gale ebooks and the Access MY Library App

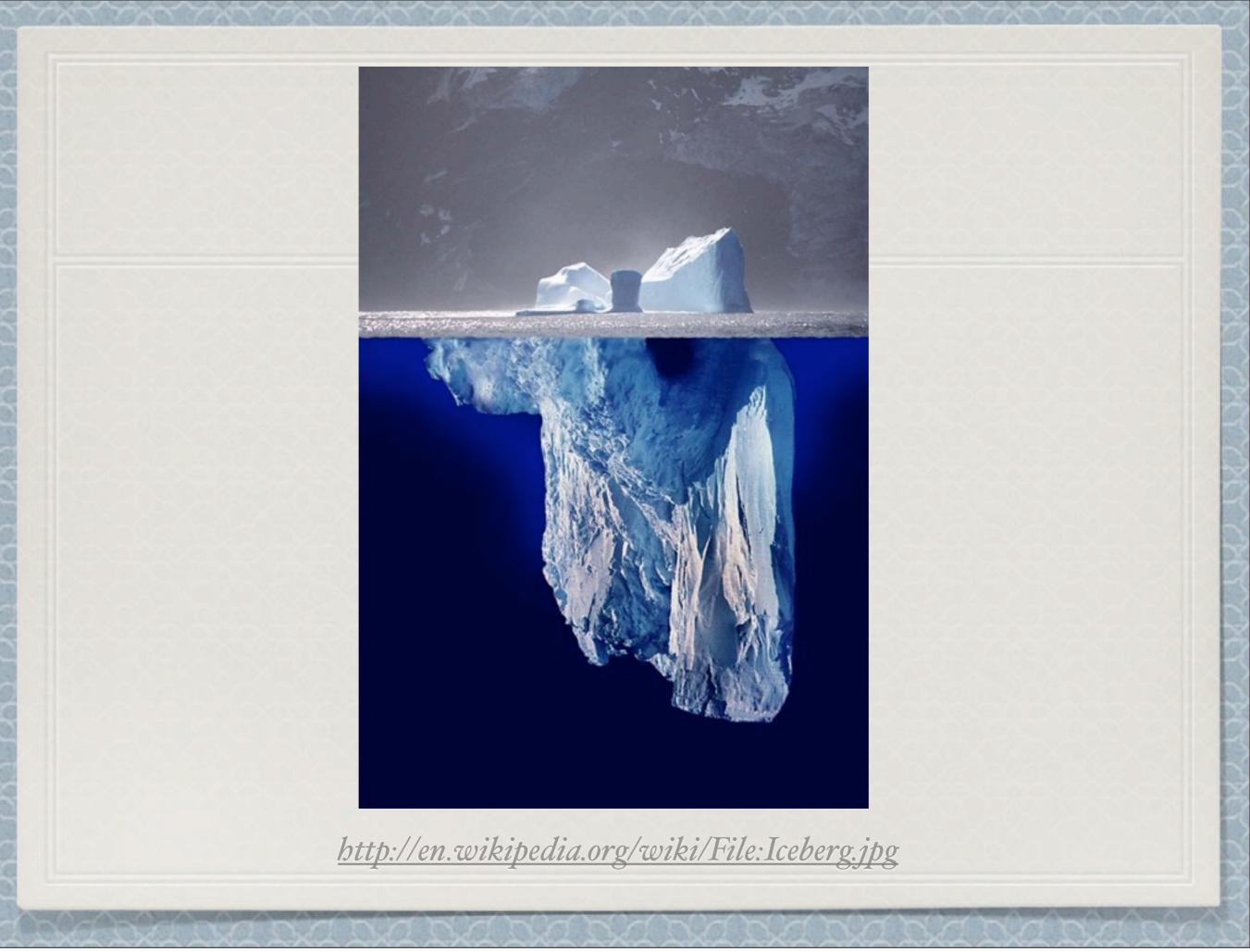

## Objectives

- \* Introduce you to some great resources "below the iceberg" that all of the high school libraries own.
- \* Introduce you to the new district page and links to these resources at your libraries.
- \* Check out how you can use Gale ebooks (and accompanying app) and NetTrekker to build resources for online learning.

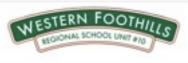

Policies FirstClass PowerSchool Nutrikids RSU10 Home

Home About Schools News Resources Departments Directory Q

### WESTERN FOOTHILLS REGIONAL SCHOOL UNIT # 10

Western Foothills Regional School Unit # 10 is the result of the combination of three Maine School Administrative Districts, and the town of Hanover in July of 2009. Entering into our fifth year as RSU we are ready to hit the ground running in August for a educational year.

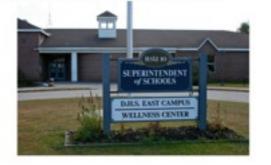

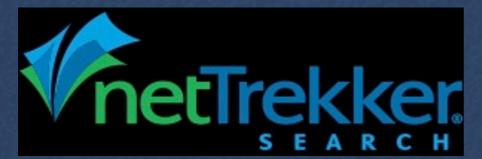

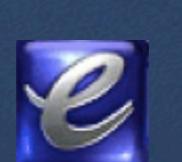

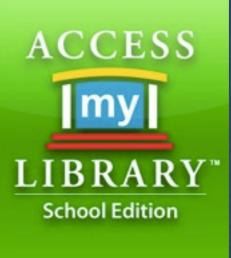

62010 Gale, part of Cengage Learning. All rights reserved.

## MLTI/GALE ebooks

Gale Virtual Reference Library (GVRL), was voted:

\* "Best Overall Database" by the readers of Library Journal magazine in November, 2012.

Thanks to MLTI offer, all RSU#10 high school libraries subscribe to over 300 titles from this collection of ebooks.

\* The Common Core Standards place a huge focus on integrating 'Informational Texts' into the curriculum, while, locally, staff is looking to create their own online "textbooks" or resources lists as we move towards Mass Customized Learning. comprehension (as opposed to paper-based reading)

# Provide a 21<sup>st</sup> Century solution for teaching 21<sup>st</sup> Century Skills

- GVRL will help to provide their students with access to 'Informational Texts' that:
- address all areas of the curriculum
- provide students with multiple points of view on a subject
- will put information in context for the students rather than just present facts.
- may help students become proficient at online reading

## **\* Gale Virtual Reference Library**

\* Reference books on a variety of topics. These books are **cross-searchable**. You can either look at a particular book or enter a subject in the search box. This will give you a list of books and articles that contain that subject. In that way, GVRL acts like a **database** but it is actually **a collection of books** that are purchased and added to annually.

Policies FirstClass PowerSchool NutriKids RSU10 Home

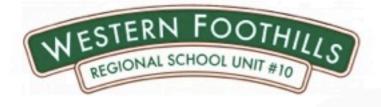

Western Foothills Regional School Unit # 10 is t

three Maine School Administrative Districts, an 2009. Entering into our fifth year as RSU we are

August for a educational year.

WESTERN

### **Dirigo Region**

- Dirigo Elementary School
- + T.W. Kelly Dirigo Middle School
- Dirigo High School

### Mountain Valley Region

News

Resources

- Rumford Elementary School
- Meroby Elementary School

Schools

- Mountain Valley Middle School
- Mountain Valley High School
- Pennecook Learning Center

### **Nezinscot Region**

Departments

Directory

Q

- Hartford Sumner Elementary School
- Buckfield Junior Senior High School

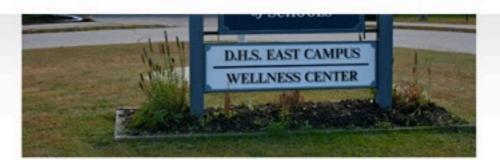

Solution of the second second

Home

About

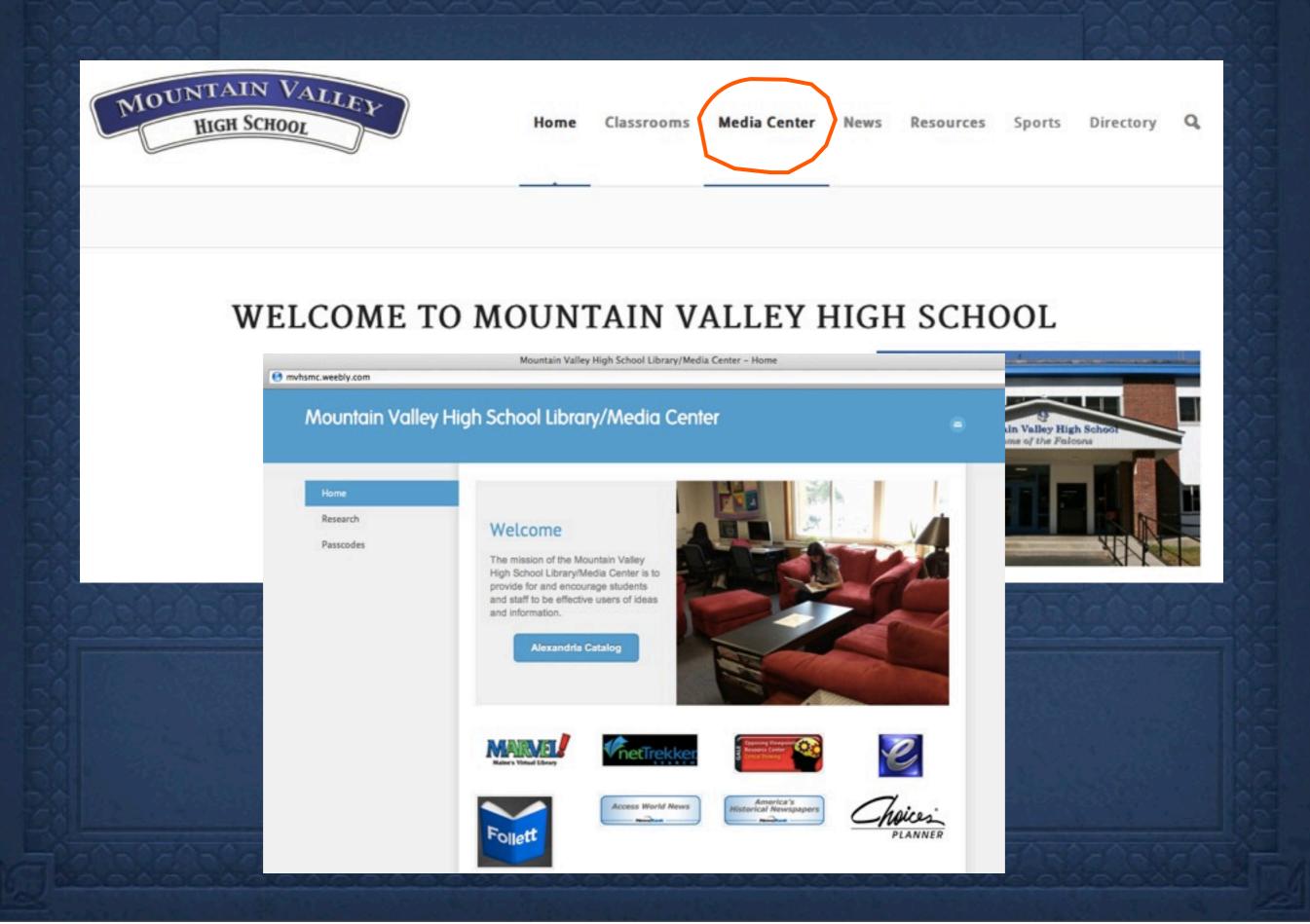

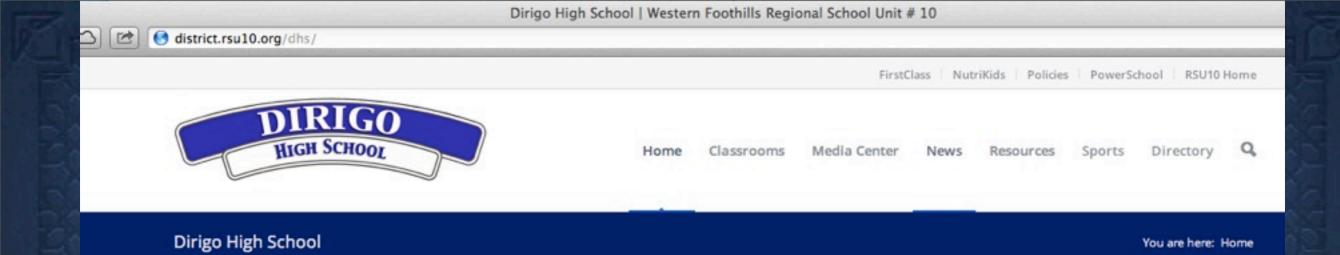

## WELCOME TO DIRIGO HIGH SCHOOL

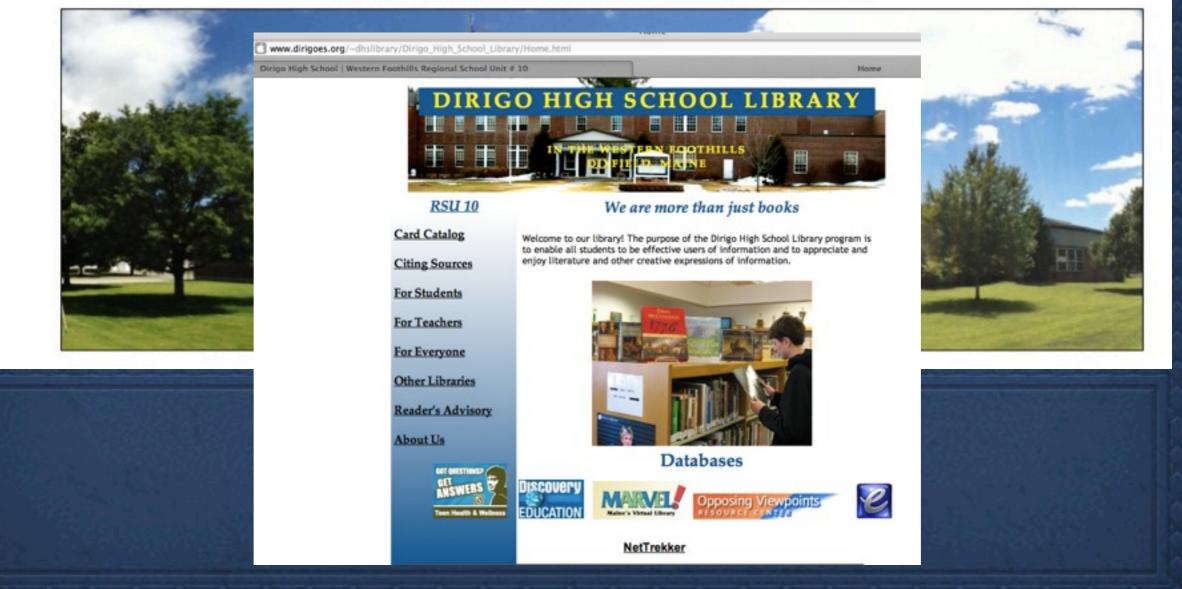

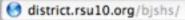

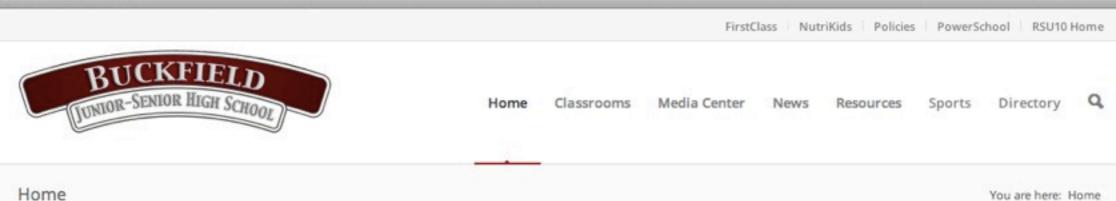

## WELCOME TO BUCKFIELD JUNIOR SENIOR HIGH SCHOOL!

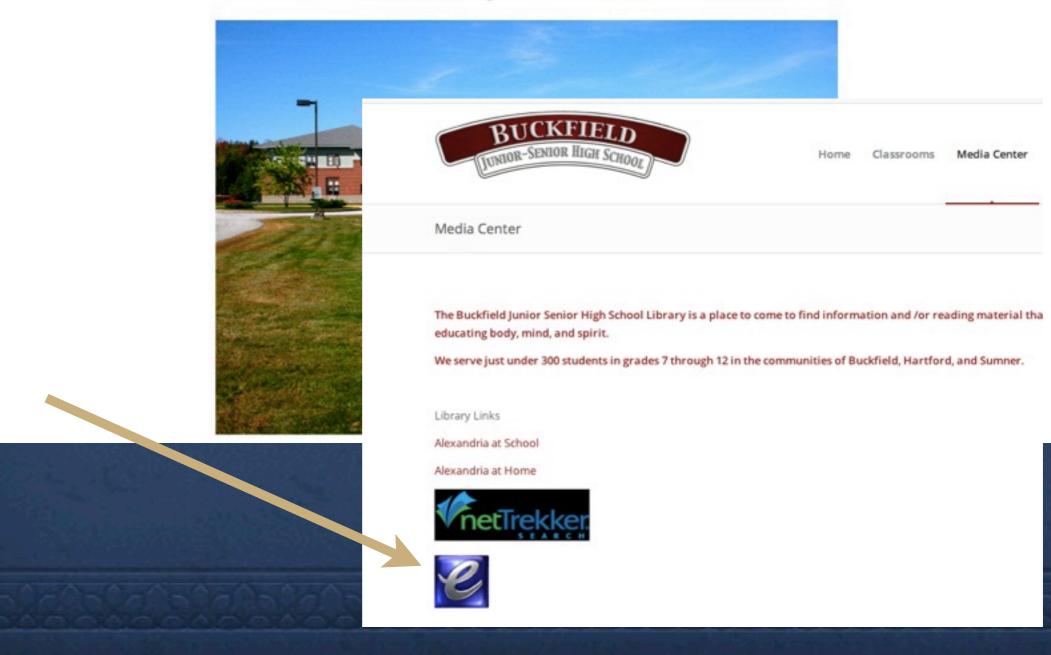

# Great features!

- \* Basic search
- \* Advanced Search
- Browse by title, table of contents,
- Document view-Text or PDF
- \* Accessibility options, option to translate, citations
- \* Easy to save, bookmark, download, or email.
- \* Options to SHARE via Facebook or Twitter, etc. in App version.

## district.rsu10.org

Solution of the second second

Buckfield region: buckfield

Dirigo password: dirigo

Mountain Valley password: valley

Let's try it!

# Question

 A history teacher has asked the media specialist for information on witchcraft in America, in particular the teacher wants to find information about the aftermath of the Salem Witch trials.
Identify a history title from the list of sources in this category that would contain this information, and then link to the information utilizing the title's table of contents.

## Question

A student writing a book report looking for a plot summary for F. Scott Fitzgerald's novel "Tender is the Night".

Keyword search title

## Subcollection Option

http://admin.galegroup.com/galeadmin/login.gale

Username: buckfield password: admin

Username: mlti/dirigo\_gvrl Password: admin

Username: mlti/mvhs\_gvrl Password: admin

GVRL's easy-to-use interface provides a special tool to make content available on your eReader device - our **Download PDF to eReader** button

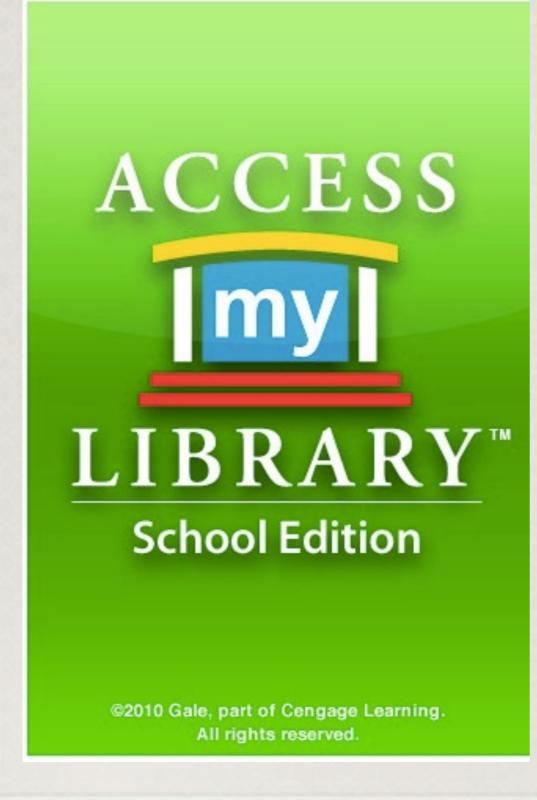

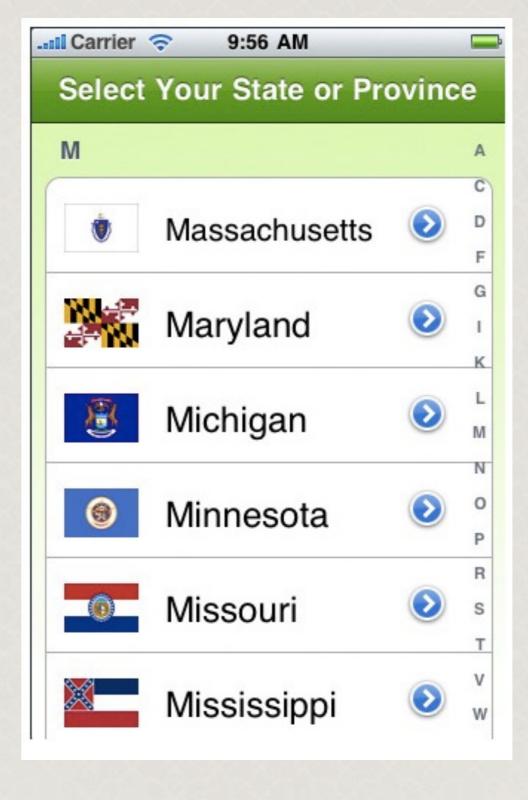

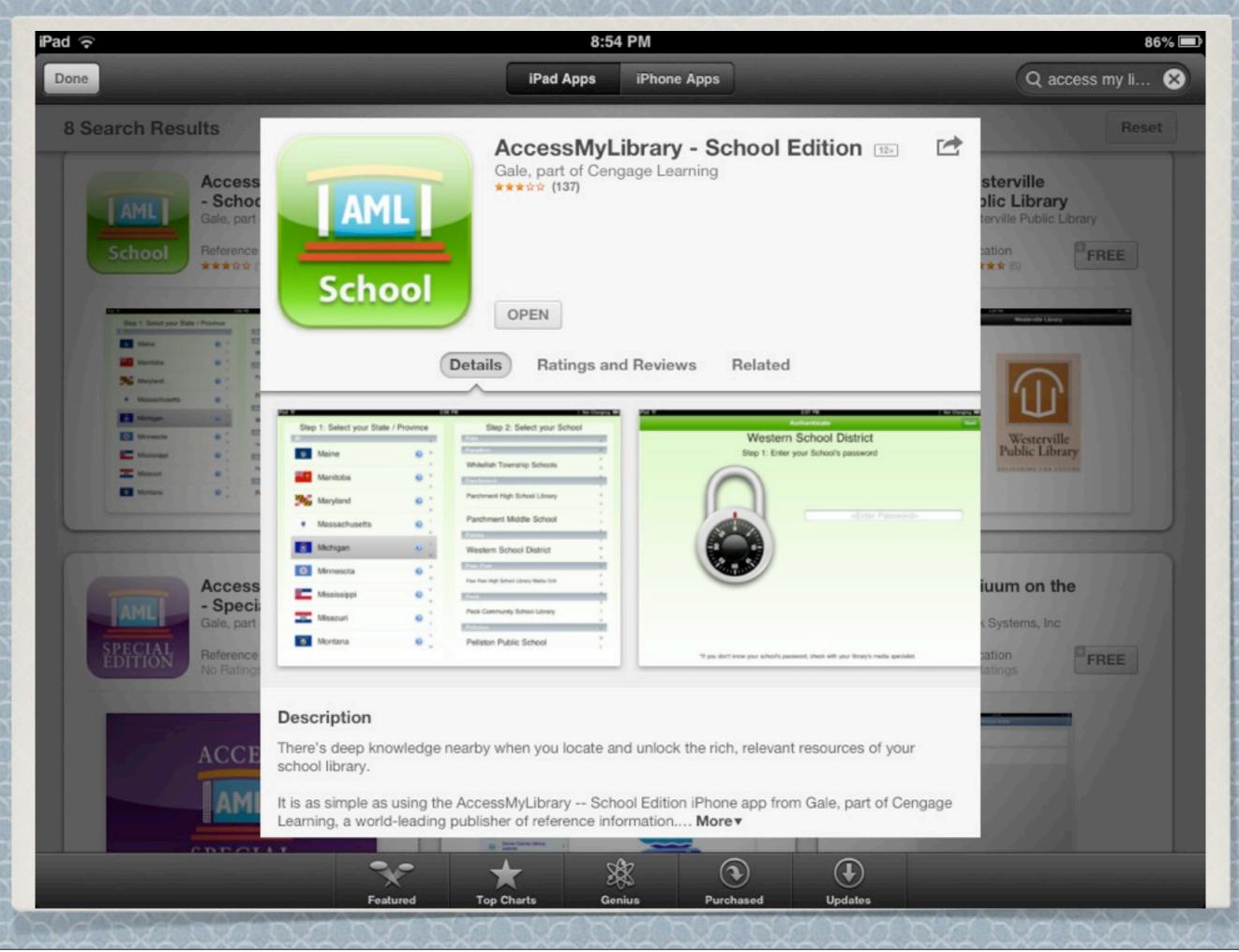

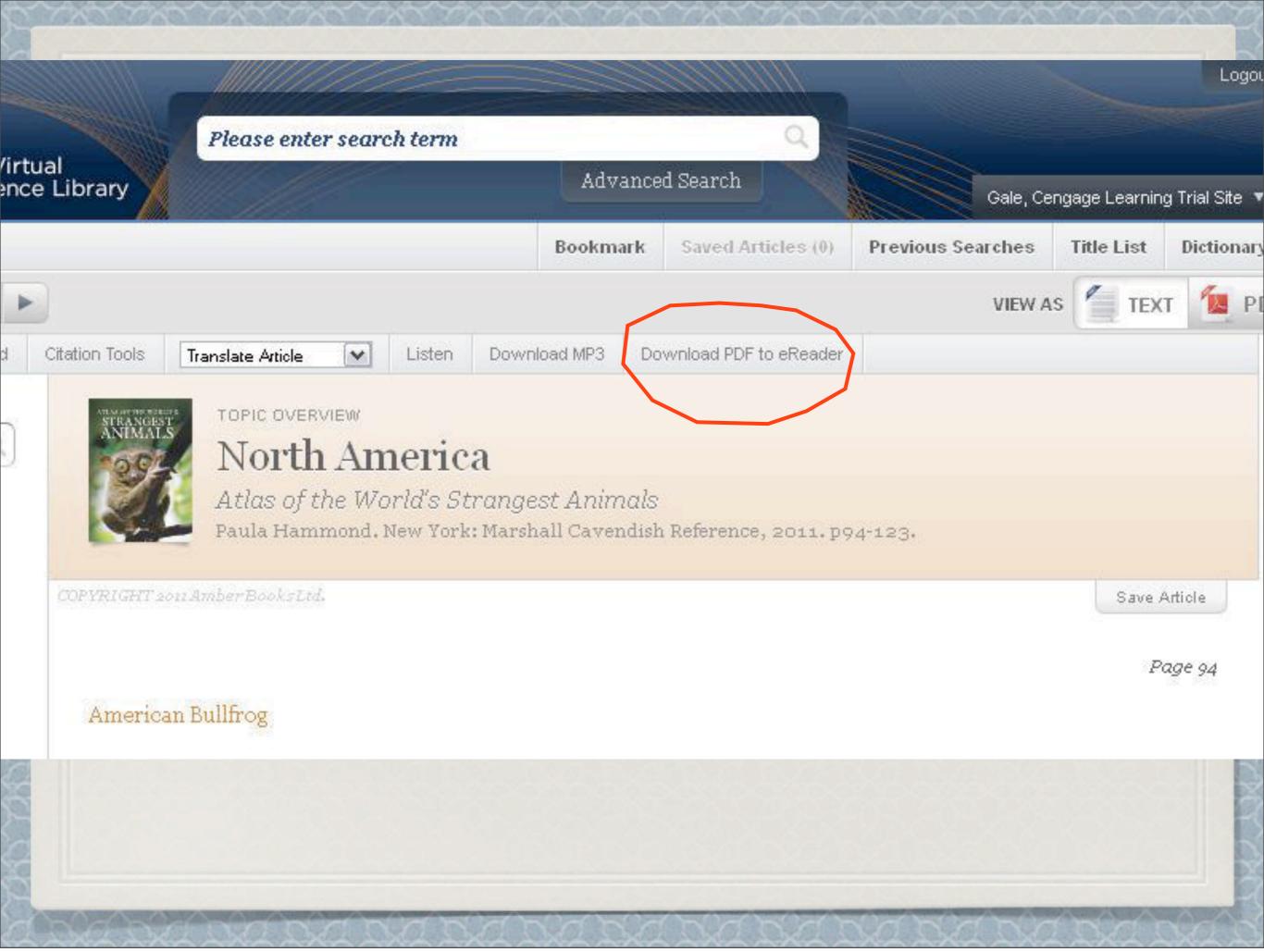

## iPad/iPhone

On iPhones and iPads you can use your browser, Safari, to search and use GVRL. Follow the steps below to load documents into iBooks.

1. Search and find a document that you'd like in GVRL.

2. Click the Download PDF to eReader button. This button is only available at the document level set to Text View.

3. Click the Download button.

4. A new browser window will open with the PDF version of the document.

5. You'll see a "Open in iBooks" button beneath the address bar; tap it. If you don't see it, tap your screen.

6. The document will load in iBooks and become part of your PDFs bookshelf and you can use it anytime!

### iPad 🔶

### **Back to Shelves**

### Gale Virtual Reference Library

9:28 PM

#### 82% 💻

Copy

Open in Explain

Every...

Options

Global warming

some weapons systems. People who enjoy the outdoors can pack handheld navigational devices that show their position precisely. Emergency personnel can respond more quickly to 911 calls thanks to tracking signal devices in their vehicles and in the cell phones of the person making the call. As of 2006, a typical GPS receiver could determine its position to within about six ft (2 m).

## Global warming

Global warming refers to a long-term increase in the Earth's average surface temperature that results in large-scale changes in global climate, including redistribution of climatic zones defined by temperature, precipitation, and associated ecosystems. Global climate changes and episodes of global warming, have occurred throughout geologic history as a result of natural variations in incoming solar radiation, atmospheric chemistry, and oceanic and atmospheric circulation. Anthropogenic, or human-caused, global warming and climate change are an ongoing outcome of human activities during the last 150 years, that is,

since the Industrial Revolution, when human burning of fossil fuels multiplied many times. Scientific data more liva escaping trations c as radiati energy ar vapor (H nitrous o concentra greenhou

function

Open in Notability the evolution

Open in

iBooks

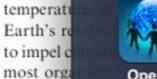

Open in

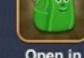

Mail

Open in

GoodReader

FirstClass

### Open in eBackpack

### Atmospheric concentrations of greenhouse gases

Prior to the modern influence of human activities on atmospheric chemistry, the naturally occurring greenhouse gases had fairly stable atmospheric concentrations: carbon dioxide about 280 ppm (or parts per million by volume), methane 0.7 ppm, and nitrous oxide 0.285 ppm. (Human activities do not appear to affect the concentration of water vapor, which varies naturally over time.) Today, the atmospheric concen-

tration of CO2 has increased to about 364 ppm, while that of CH<sub>4</sub> is 1.7 ppm, and N<sub>2</sub>O is 0.304 ppm. The

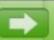

## III Verizon 3G

## Scyphozoa Scyphozoa

7:10 PM

#### Phylum Cnidaria Class Scyphozoa

Library

Number of families 20

#### **Thumbnail description**

Large, soft-bodied, gelatinous marine invertebrates that saim by contracting their umbrelia-shaped swimming bell and catch small prey by means of stinging tentacles

Photo: Chrysaora dactylometre. (Photo by William H. Amos. Bruce Coleman, Inc. Reproduced by permission.)

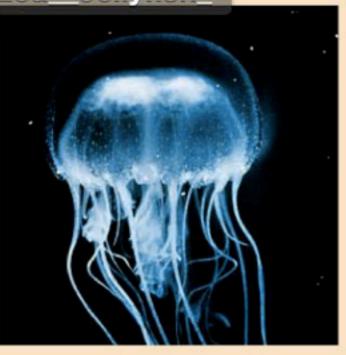

0

#### **Evolution and systematics**

The class Scyphozoa includes four orders, 20 families, 66 genera, and about 200 species. The four orders are Stauromedusae, the stalked jellyfish; Coronatae, the crown or grooved jellyfish; Semaeostomeae; and Rhizostomeae.

Animals in the phylum Cnidaria may have one or both of two body forms, the benthic polyp and the pelagic medusa. The four orders within the class Scyphozoa emphasize these two forms to different degrees. Specifically, in the order Stauromedusae, there is only a benthic stage, which is considered the medusa. In the orders Coronatae, Semacostomeae, and Rhizostomeae both stages occur in most species, with the medusa stage being the largest and most conspicuous.

The phylum Cnidaria is considered to be of early evolutionary origin, but the position of the Scyphozoa relative to other enidarian classes (Anthozoa [corals and anemones], Cubozoa [box jellyfish], and Hydrozoa [hydroids, hydromedusae, fire corals, and siphonophores]) is uncertain. It is debated whether the polyp or the medusa form is most primitive. The scyphozoans are related most closely to cubozoal were laced in the same class until recently. They have omilar body forms and life cycles. The scyphozoans are related least to the Anthozoa. Molecular evidence suggests that Anthozoa represents the most primitive class in the phylum Cnidaria.

The fossil record of Scyphozoa is poor. Radially symmetrical impressions have been interpreted to be casts of primitive scyphomedusae. Recently, a large number of scyphomedusae that apparently were stranded and buried on a beach was discovered in central Wisconsin in the United States. Other fossil groups that may be ancient scyphozoan polyps are the conulariids, which were similar to modern coronate polyps and were present from the Ordovician to the late Triassic, and *Bryousis* from the Upper Cambrian and Ordovician, which is from the extinct order Bryoniida of the Scyphozoa.

#### Physical characteristics

Most species in the class Scyphozoa, excluding the order Stauromedusae, have two life stages, the predominant medusa stage (up to 80 in, or 2 m, in diameter) and the small, inconspicatous polyp stage (less than 0.13 in, or 4 mm, long). The the stage of the stage has a saucer- to umbrella-shaped with two epithelial layers (epidermis and gastrodermis) repeated by a thick layer of mesenchyme, a gelatinous conmertive ussue containing cells. Near the edge of the bell in the orders Coronatae and Semaeostomeae are tentacles used in

BSAR.

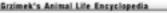

Adapted from Gale Training Resources http://www.cengagesites.com/CL/790/gale-cengage-librarytraining/